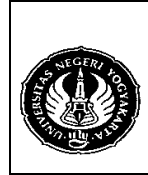

Semester : 2 | Stack dan Queue | 200 menit

No.: LST/PTI/PTI 212/13 | Revisi : 00 | Tgl.: 28-4-2008 | Hal. 1 dari 5 hal.

1. Kompetensi

Mengenal dan memahami struktur data Stack (tumpukan) dan Queue (antrian).

2. Sub Kompetensi

Dapat menyelesaikan suatu masalah dengan membuat dan mengaplikasikan struktur data Stack dan Queue ke dalam program.

- 3. Dasar Teori
	- A. Stack

Stack adalah struktur data dalam pemrograman yang mempunyai sifat LIFO (Last In First Out).

Operasi-operasi dalam Stack adalah :

- 1. PUSH : digunakan untuk menambah data pada Stack (pada tumpukan paling atas).
- 2. POP : digunakan untuk mengambil data pada Stack (pada tumpukan paling atas).
- 3. ISEMPTY : fungsi yang digunakan untuk mengecek apakah Stack masih kosong.
- 4. ISFULL : fungsi yang digunakan untuk mengecek apakah Stack sudah penuh.
- 5. CLEAR : digunakan untuk mengosongkan Stack.
- B. Queue

Queue adalah struktur data dalam pemrograman yang mempunyai sifat FIFO (First In First Out).

Operasi-operasi dalam Queue adalah :<br>1. ENQUEUE : digunakan untuk

- 1. ENQUEUE : digunakan untuk menambah data pada Queue (pada urutan paling belakang (ekor)).
- 2. DEQUEUE : digunakan untuk mengambil data pada Queue (pada urutan paling depan (kepala)).
- 3. ISEMPTY : fungsi yang digunakan untuk mengecek apakah Queue masih kosong.
- 4. ISFULL : fungsi yang digunakan untuk mengecek apakah Queue sudah penuh.
- 5. CLEAR : digunakan untuk mengosongkan Queue.
- 4. Alat / Instrument / Aparatus / Bahan
- 5. Keselamatan Kerja

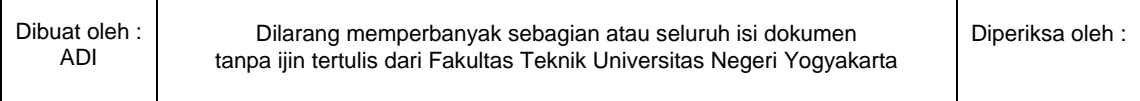

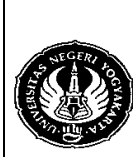

Semester : 2 Stack dan Queue 200 menit<br>No. : LST/PTI/PTI 212/13 Revisi : 00 Tgl. : 28-4-2008 | Hal. 2 dari 5 hal.  $\overline{Revisi : 00 | Tgl. : 28-4-2008 | Hal. 2 \text{ dari 5 hal.}}$ 

6. Langkah Kerja

A. Stack

- 1. Tentukan banyak Stack (misal : *const max = 10*).
- 2. Deklarasikan Stack dalam bentuk Record dimana didalamnya mengandung data dalam bentuk array dan suatu variabel inisialisasi untuk memantau posisi terakhir dari data yang ada dalam Stack.

# *tumpuk = record*

# *isi : array[1..max] of string;*

 *top : byte;* 

### *end;*

- 3. Deklarasikan variabel untuk Stack (*data : tumpuk*).
- 4. Buat prosedur untuk meng-inisialisasi Stack (juga merupakan CLEAR).

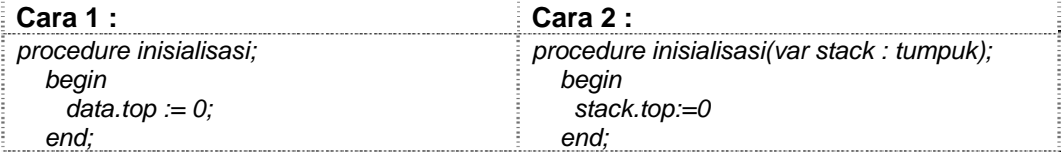

### 5. Buat fungsi ISFULL.

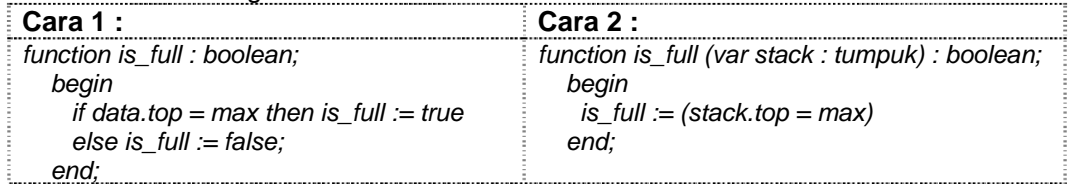

### 6. Buat fungsi ISEMPTY.

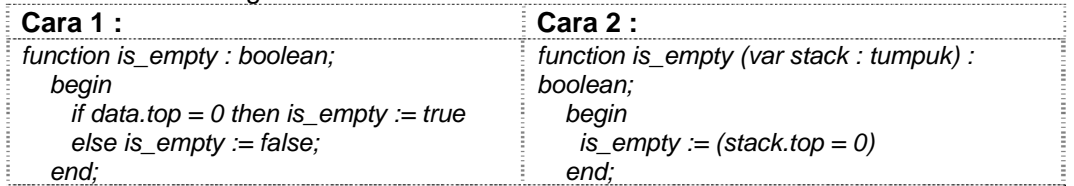

### 7. Buat prosedur PUSH.

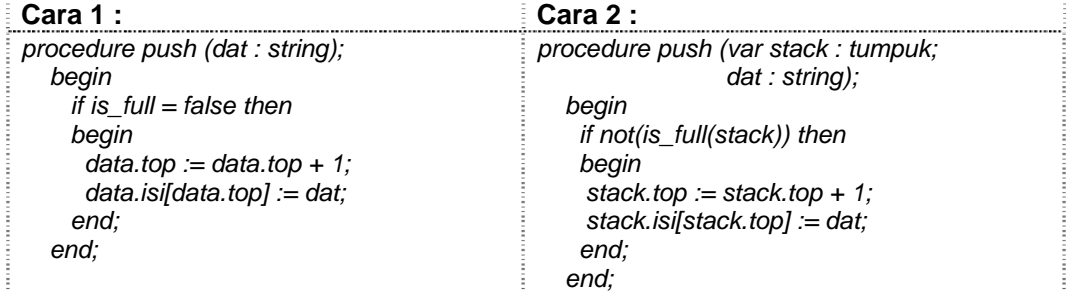

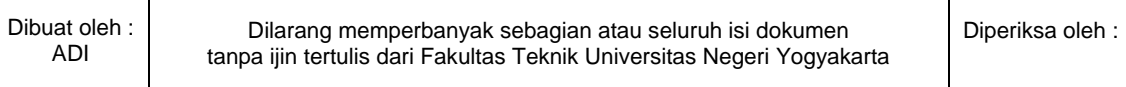

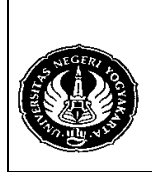

Semester : 2 Stack dan Queue 200 menit<br>No. : LST/PTI/PTI 212/13 Revisi : 00 Tgl. : 28-4-2008 | Hal. 3 dari 5 hal.  $Revisi : 00$   $\boxed{Tgl. : 28-4-2008}$   $\boxed{Hal. 3 \text{ dari 5 hal.}}$ 

8. Buat prosedur POP. Misal :

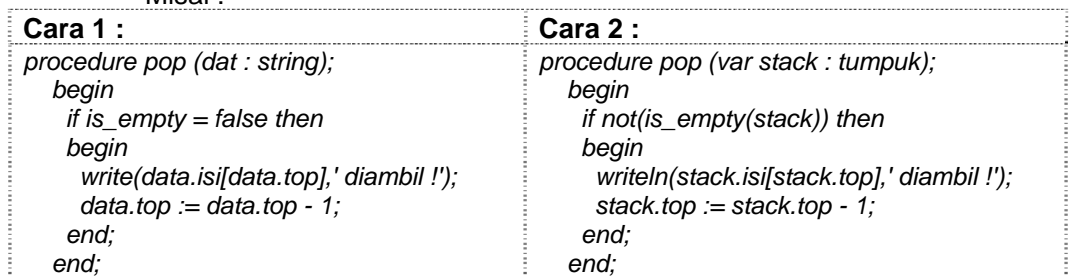

#### 9. Buat prosedur untuk menampilkan isi Stack. Misal ·

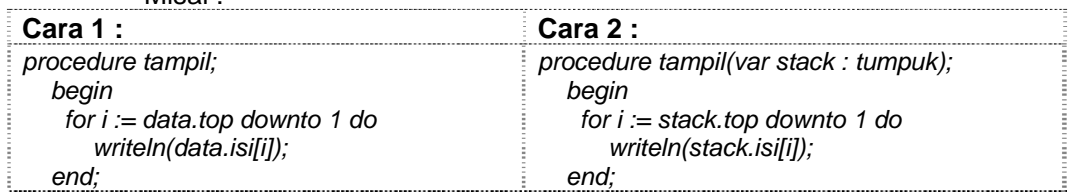

# B. Queue

- 1. Tentukan banyak Queue (misal : *const max = 10*).
- 2. Deklarasikan Queue dalam bentuk Record dimana didalamnya mengandung data dalam bentuk array dan dua buah variabel inisialisasi untuk memantau posisi pertama dan terakhir dari data yang ada dalam Queue.

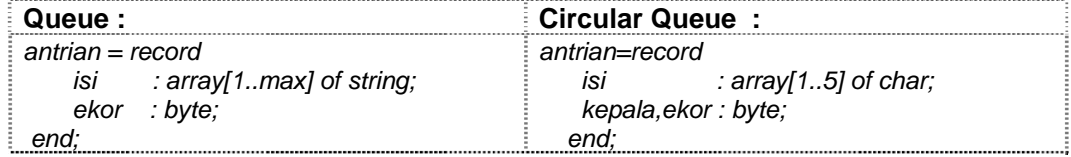

### 3. Deklarasikan variabel untuk Queue (*data : antrian*).

4. Buat prosedur untuk meng-inisialisasi Queue (juga merupakan CLEAR).

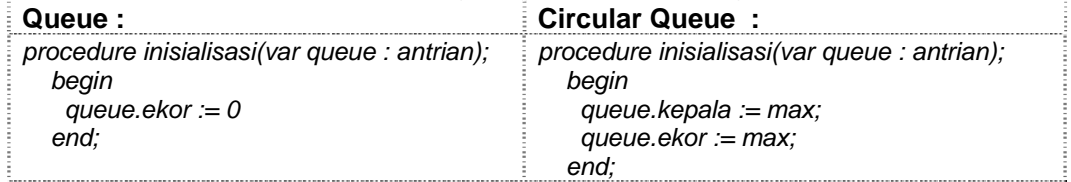

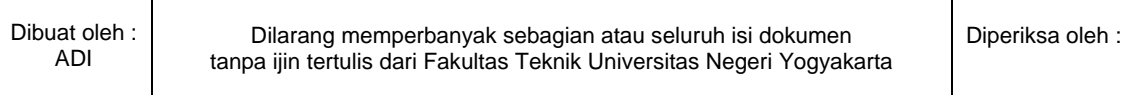

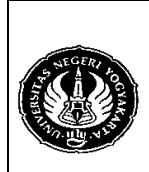

Semester : 2 Stack dan Queue 200 menit

No. : LST/PTI/PTI 212/13 Revisi : 00 Tgl. : 28-4-2008 Hal. 4 dari 5 hal.

## 5. Buat fungsi ISFULL.

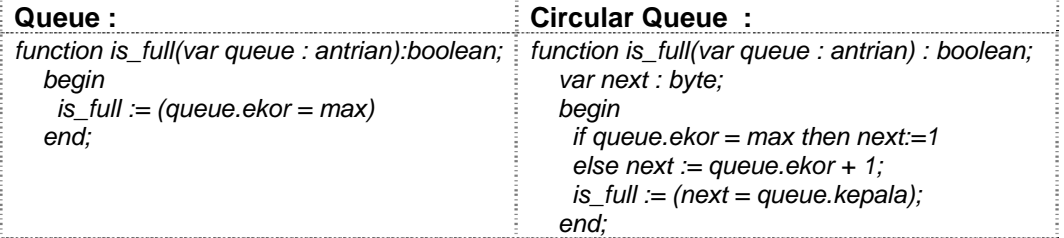

## 6. Buat fungsi ISEMPTY.

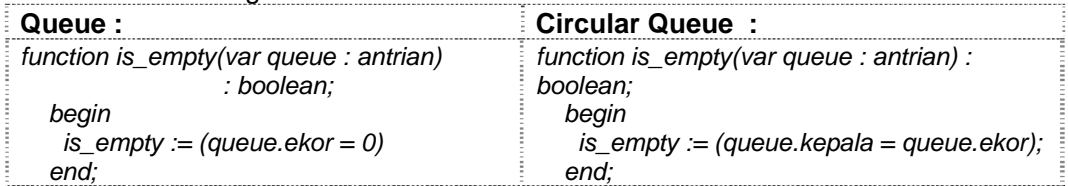

## 7. Buat prosedur ENQUEUE.

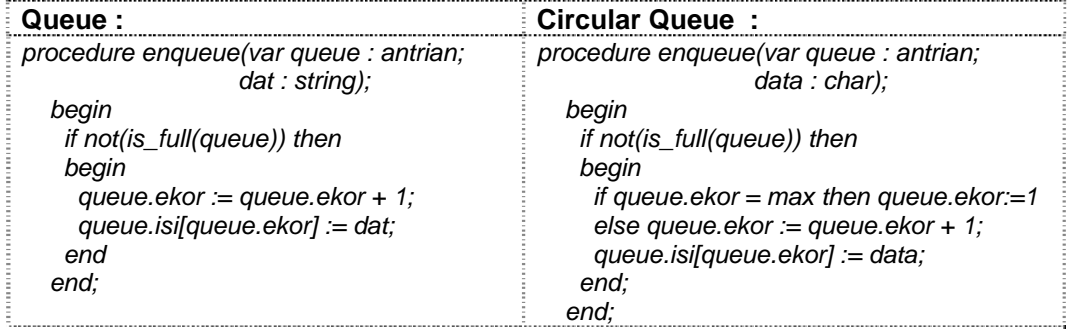

### 8. Buat prosedur DEQUEUE.

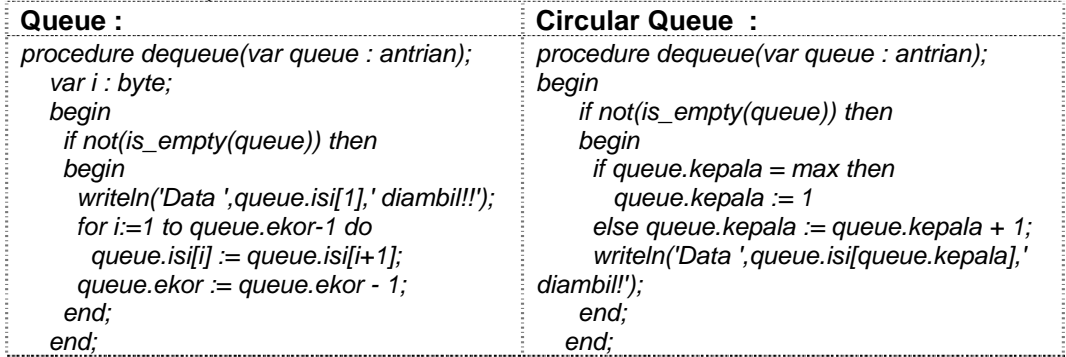

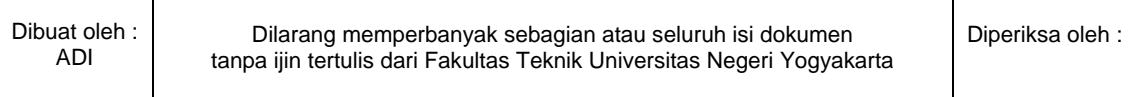

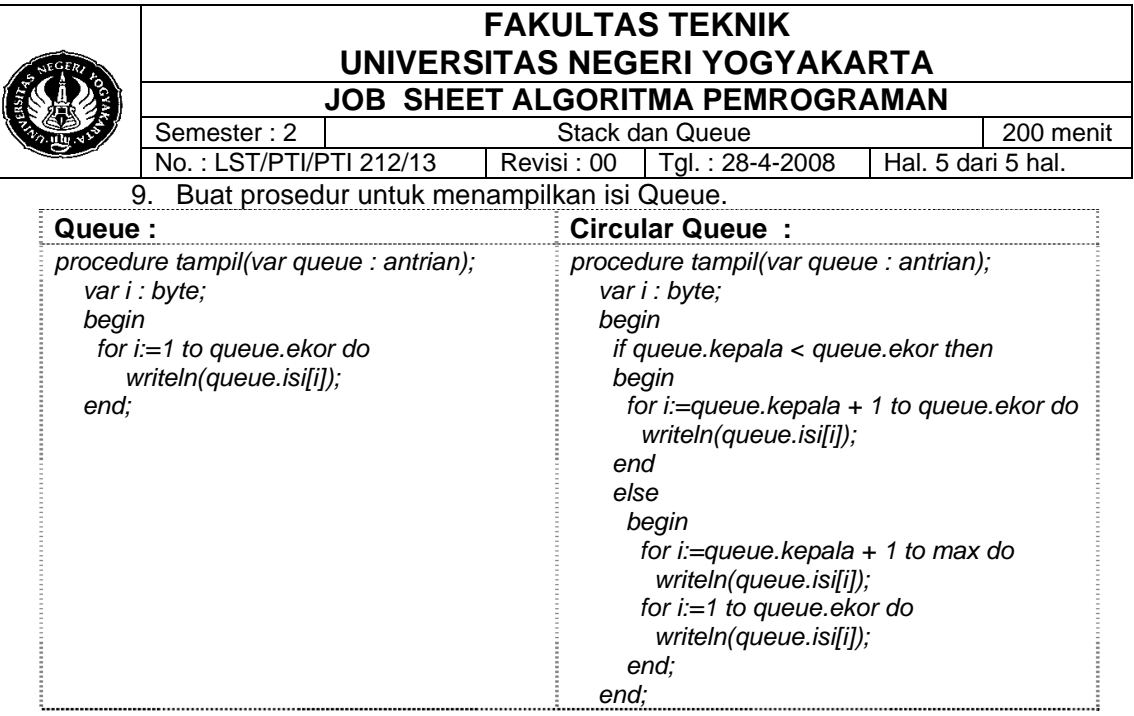

## 7. Bahan Diskusi

- 1. Buatlah program untuk memanggil prosedur dan fungsi untuk masing-masing Stack dan Queue diatas dengan ketentuan pemasukan dan pengambilan datanya bisa lebih dari satu!
- 2. Buatlah suatu aplikasi untuk antrian pasien dokter! Ketentuan :
	- 1. Aplikasi dapat menampilkan status dari pasien, yaitu apakah sedang diperiksa atau masih mengantri.
	- 2. Antrian pasien dapat diubah-ubah urutannya, kecuali untuk pasien yang sedang diperiksa.
	- 3. Gunakan pendeklarasian seperti kode dibawah ini :

```
info = record 
    nama,status : string[10]; 
    alamat : string[15]; 
end; 
antrian = record 
    isi : array[1..max] of info; 
    kepala,ekor : integer; 
end;
```
*var data : antrian; pasien : info; …..dst…..* 

8. Lampiran :

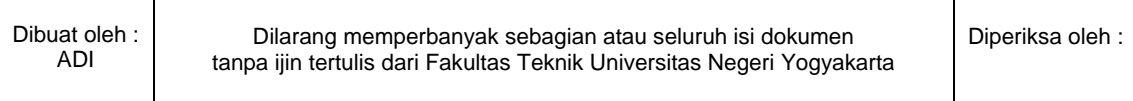